## Le Numéro de Classement Fédéral

**. C**e numéro peut être Définitif **D**ans ce cas, un suivi devra être réalisé régulièrement, principalement au niveau des relevés d'éclairage

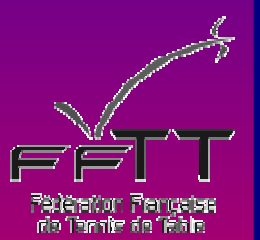

**S**i le numéro est Provisoire, au terme du délai accordé vous devrez procéder à de nouveaux relevés afin de constater si les réserves mentionnées ont été exécutées et dans ce cas vous apporterez les modifications nécessaires à la constitution du numéro déjà enregistré.

**C**e numéro est composé de six cases notifiant chacune une référence de la salle La lettre **T** indiquant une salle exclusivement **T**echnique sans spectateur **R**emplacez obligatoirement une absence d'indication par 1, 2 ou 3 X

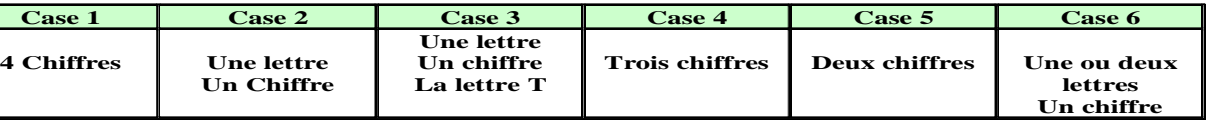

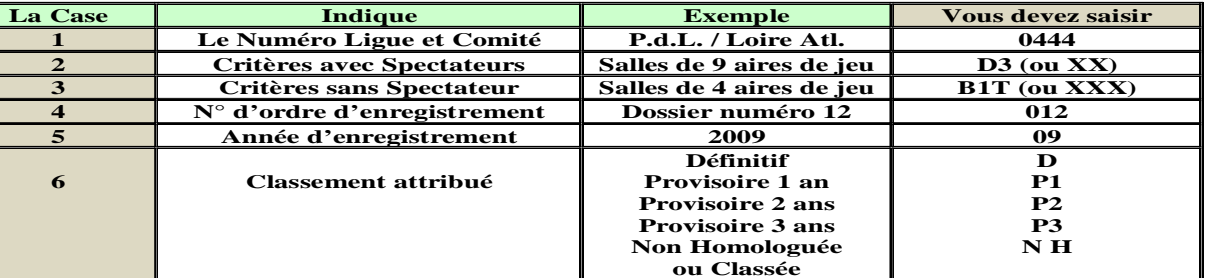

mickey 2013

## Le Numéro de Code de la Salle

## **Ce numéro vous est indiqué en allant dans SPID**

**1) Ouvrez la page d'accueil de votre club 2) Cliquez en haut de celle-ci sur « salle »3) Dans la liste des salles de votre club, cliquez sur celle de votre choix**

**4) Vous trouverez ce numéro sous l'appellation « Code Salle »**

## **Important**

**Ce numéro sera à indiquer chaque fois que l'on vous demandera l'identification de votre salle**

> mickey 2013 $3$